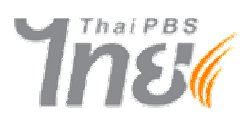

ประกาศองค์การกระจายเสียงและแพร่ภาพสาธารณะแห่งประเทศไทย เรื่อง แต่งตั้งผู้อำนวยการองค์การกระจายเสียงและแพร่ภาพสาธารณะแห่งประเทศไทย

ตามประกาศองค์การกระจายเสียงและแพร่ภาพสาธารณะแห่งประเทศไทย ลงวันที่ ๑๓ ้สิงหาคม ๒๕๕๑ เรื่องรับสมัครบุคคลเพื่อรับการสรรหาเข้าดำรงตำแหน่งผู้อำนวยการองค์การกระจายเสียง ้และแพร่ภาพสาธารณะแห่งประเทศไทย คุณสมบัติและรายละเอียดปรากฏในประกาศแล้ว นั้น

ำไดนี้ คงค์การกระจายเสียงและแพร่ภาพสาธารณะแห่งประเทศไทย ได้ดำเนินการสรรหา และคัดเลือกบุคคลเพื่อแต่งตั้งให้ดำรงตำแหน่งผู้อำนวยการองค์การกระจายเสียงและแพร่ภาพสาธารณะ แห่งประเทศไทย เป็นที่เรียบร้อยแล้ว

อาศัยอำนาจตามมาตรา ๒๘ (๑๑) แห่งพระราชบัญญัติองค์การกระจายเสียงและแพร่ ภาพสาธารณะแห่งประเทศไทย พ.ศ.๒๕๕๑ จึงแต่งตั้งนายเทพชัย หย่อง ให้ดำรงตำแหน่งผู้อำนวยการ ้องค์การกระจายเสียงและแพร่ภาพสาธารณะแห่งประเทศไทย

ทั้งนี้ ตั้งแต่วันที่ ๑๐ ตุลาคม ๒๕๕๑ เป็นต้นไป

ประกาศ ณ วันที่ ๑๔ ตุลาคม พ.ศ.๒๕๕๑

 $\sqrt{N}$ 

(ศาสตราจารย์เกริกเกียรติ พิพัฒน์เสรีธรรม) ประธานกรรมการนโยบาย ้องค์การกระจายเสียงและแพร่ภาพสาธารณะแห่งประเทศไทย